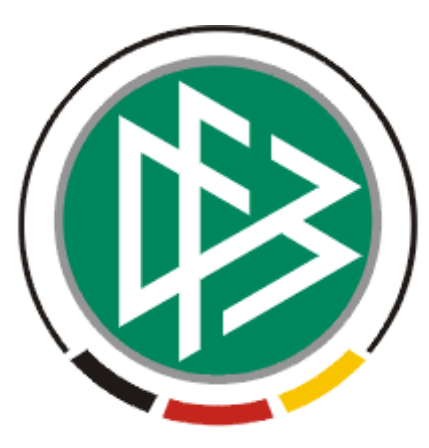

# DFB Medien GmbH & Co. KG

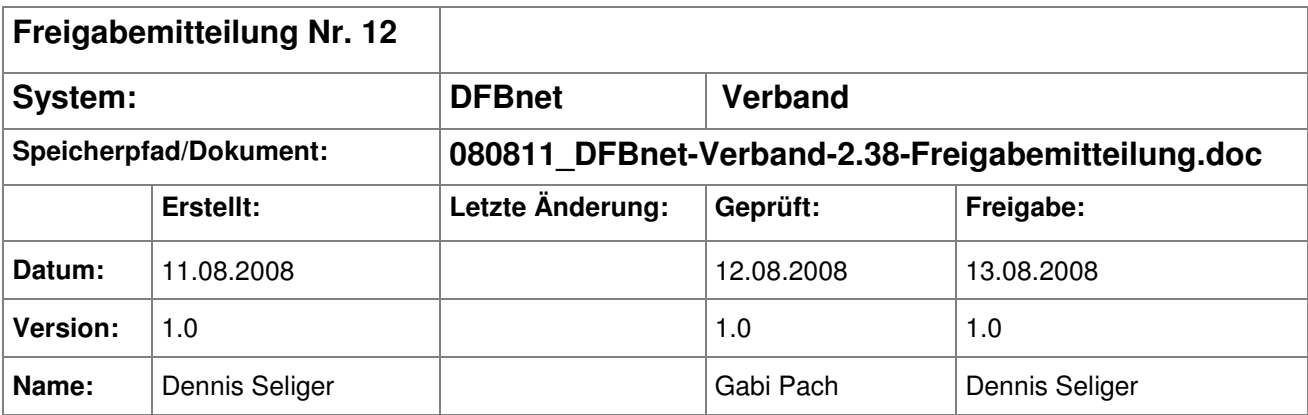

#### © 2008 DFB Medien GmbH & Co. KG

Alle Texte und Abbildungen wurden mit größter Sorgfalt erarbeitet, dennoch können etwaige Fehler nicht ausgeschlossen werden. Eine Haftung der DFB Medien, gleich aus welchem Rechtsgrund, für Schäden oder Folgeschäden, die aus der An- und Verwendung der in diesem Dokument gegebenen Informationen entstehen können, ist ausgeschlossen.

Das Dokument ist urheberrechtlich geschützt. Die Weitergabe sowie die Veröffentlichung dieser Unterlage, ist ohne die ausdrückliche und schriftliche Genehmigung DFB Medien nicht gestattet. Zuwiderhandlungen verpflichten zu Schadensersatz. Alle Rechte für den Fall der Patenterteilung oder der GM-Eintragung vorbehalten.

Die in diesem Dokument verwendeten Soft- und Hardwarebezeichnungen sind in den meisten Fällen auch eingetragene Warenzeichen und unterliegen als solche den gesetzlichen Bestimmungen.

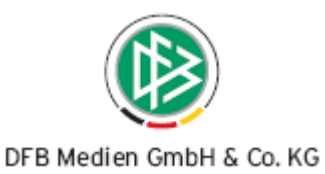

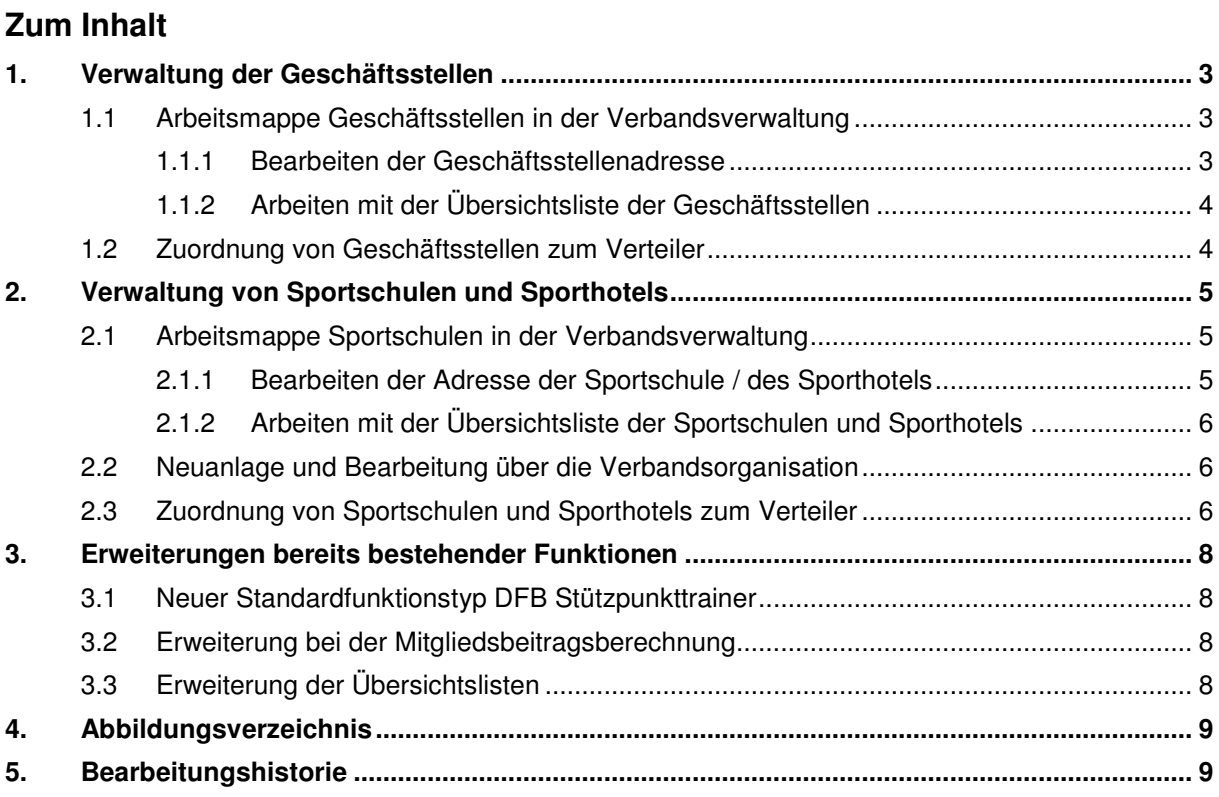

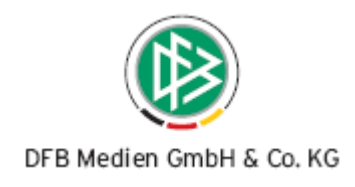

## **1. Verwaltung der Geschäftsstellen**

#### **1.1 Arbeitsmappe Geschäftsstellen in der Verbandsverwaltung**

In der Komponente Verbandsverwaltung steht im Navigationsbaum unterhalb des Eintrags "Versendete E-Post Nachrichten" eine neue Arbeitsmappe mit dem Bezeichner "Geschäftsstellen" zur Auswahl. Nach dem Öffnen der Arbeitsmappe werden auf der rechten Seite neben dem DFB und der DFL auch alle Regional- und Landesverbände angezeigt.

| <b>DFBnet Verband - Verbandsverwaltung</b>                                               |                                    |                                                   |       |                            |                       | $\Box$ ok     |  |  |  |  |  |
|------------------------------------------------------------------------------------------|------------------------------------|---------------------------------------------------|-------|----------------------------|-----------------------|---------------|--|--|--|--|--|
| Datei Bearbeiten Ansicht Extras Hilfe                                                    |                                    |                                                   |       |                            |                       |               |  |  |  |  |  |
| Integration<br><b>五平陆国南山旧 名碑</b>                                                         |                                    |                                                   |       |                            |                       |               |  |  |  |  |  |
| Verbandsverwaltung                                                                       |                                    |                                                   |       |                            |                       |               |  |  |  |  |  |
| Verbandsverwaltung<br><b>CONTRACTIONS SPONSORS INTO A MONEY CONSULTS IN THE CONSULTS</b> |                                    | Anzahl der Geschäftsstellen: 28                   |       |                            |                       |               |  |  |  |  |  |
| $\lambda$<br>G-C Funktionäre                                                             | Nummer \ Name                      |                                                   | PLZ   | <b>Straße</b>              | Ort                   | Name (kui     |  |  |  |  |  |
| <b>E</b> -Ca Württembergischer Fußball-Verband                                           |                                    | 99-910-099 Ligaverband / DFL                      | 60325 | Guiollettstraße 44-46      | Frankfurt             | DFL           |  |  |  |  |  |
| E- Bezirk Stuttgart                                                                      |                                    | 89-999-910 Deutscher Fußball-Bund                 | 60528 | Otto-Fleck-Schneise 6      | Frankfurt am Main     | <b>DFB</b>    |  |  |  |  |  |
| <b>E-Bezirk EnziMurr</b>                                                                 |                                    | 69-910-906 Nordostdeutscher Fußball-Verband       | 13053 | Fritz-Lesch-Str. 38        | Berlin                | <b>NOFV</b>   |  |  |  |  |  |
| <b>Bezirk Unterland</b>                                                                  |                                    | 66-906-660 Berliner Fußball-Verband               | 14193 | Humboldtstr, 8 A           | Berlin                | BFV           |  |  |  |  |  |
| <b>E-P Bezirk Kocher/Rems</b>                                                            | 65-906-650                         | Thüringer Fußball-Verband                         | 99096 | Werner-Seelenbinder-Str. 1 | Erfurt                | TFV           |  |  |  |  |  |
|                                                                                          | 64-906-640                         | Fußball-Verband Sachsen-Anhalt                    | 39114 | Friedrich-Ebert-Str. 62    | Magdeburg             | <b>FSA</b>    |  |  |  |  |  |
| <b>Bezirk Neckar/Fils</b>                                                                |                                    | 63-906-630 Sächsischer Fußball-Verband            | 09111 | Annaberger Str. 73         | Chemnitz              | <b>FVS</b>    |  |  |  |  |  |
| <b>Bezirk Donau/ller</b><br>田                                                            |                                    | 62-906-620 Landesfußballverband Mecklenburg-V     | 18055 | Grubenstr. 48              | Rostock               | LFVMV         |  |  |  |  |  |
| <b>Bezirk Hohenlohe</b><br>œ.                                                            |                                    | 61-906-610 Fußball-Landesverband Brandenburg      | 03050 | Dresdener Str. 18          | Cottbus               | <b>FLB</b>    |  |  |  |  |  |
| <b>Bezirk Alb</b><br>田                                                                   |                                    | 49-910-904 Fußball-Regional-Verband Südwest       | 67061 | Mundenheimer Str. 153      | Ludwigshafen am Rhein | <b>FRVSW</b>  |  |  |  |  |  |
| <b>Bezirk Bodensee</b>                                                                   | 43-904-430                         | Saarländischer Fußball-Verband                    | 66123 | Hermann-Neuberger-Sportsc  | Saarbrücken           | SfV           |  |  |  |  |  |
| Bezirk Donau<br>田                                                                        | 42-904-420                         | Südwestdeutscher Fußball-Verband                  | 67480 | Villastr, 63a              | Edenkoben             | <b>SWFV</b>   |  |  |  |  |  |
| Bezirk Böblingen/Calw<br>œ.                                                              |                                    | 41-904-410 Fußball-Verband Rheinland              | 56075 | Lortzingstr. 3             | Koblenz               | <b>FVR</b>    |  |  |  |  |  |
| E- <sup>1</sup> Bezirk Riß                                                               |                                    | 39-910-903 Süddeutscher Fußball-Verband           | 80333 | Brienner Str. 50           | München               | <b>SFV</b>    |  |  |  |  |  |
|                                                                                          |                                    | 35-903-350 Württembergischer Fußball-Verband      | 70174 | Goethestr, 92              | Stuttgart             | <b>WIV</b>    |  |  |  |  |  |
| E- Bezirk Schwarzwald                                                                    |                                    | 34-903-340 Hessischer Fußball-Verband             | 60528 | Otto-Fleck-Schneise 4      | Frankfurt am Main     | <b>HFV</b>    |  |  |  |  |  |
| Bezirk Nördlicher Schwarzwald<br>田                                                       |                                    | 33-910-330 Südbadischer Fußball-Verband           | 79106 | Friedhofstr. 33            | Freiburg im Breisgau  | SBFV          |  |  |  |  |  |
| <b>E</b> Bezirk Zollern                                                                  |                                    | 32-903-320 Badischer Fußball-Verband              | 76227 | Sepp-Herberger-Weg 2       | Karlsruhe             | <b>BADFV</b>  |  |  |  |  |  |
| <b>E-P Bezirk Rems/Murr</b>                                                              |                                    | 31-903-310 Bayerischer Fußballverband             | 80333 | Brienner Str. 50           | München               | BAY           |  |  |  |  |  |
| Vereinsfunktionäre                                                                       |                                    | 29-910-902 Westdeutscher Fußball- und Leichtathl  | 47055 | Friedrich-Alfred-Str. 11   | Duisburg              | WFV.          |  |  |  |  |  |
| Staffelleiter ohne Staffel                                                               |                                    | 23-902-230 Fußball-Verband Mittelrhein            | 50677 | Kleingedankstr. 7          | Köln                  | <b>FVM</b>    |  |  |  |  |  |
| Verteiler<br>Œ                                                                           |                                    | 22-902-220 Fußball-Verband Niederrhein            | 47055 | Friedrich-Alfred-Str. 10   | Duisburg              | <b>FVN</b>    |  |  |  |  |  |
| Auszeichnungen<br>Œ                                                                      |                                    | 21-902-210 Fußball- u. Leichtathletik-Verband Wes | 59174 | Jakob-Koenen-Str. 2        | Kamen                 | <b>FLVW</b>   |  |  |  |  |  |
| Wiedervorlagemappe                                                                       |                                    | 09-910-900 Norddeutscher Fußball-Verband          | 28205 | Franz-Böhmert-Str. 1b      | Bremen                | NFV           |  |  |  |  |  |
| Œ.                                                                                       |                                    | 04-900-097 Schleswig-Holsteinischer Fußballverb   | 24114 | Winterbeker Weg 49         | Kiel                  | SHF           |  |  |  |  |  |
| Kontaktpool<br>田                                                                         |                                    | 03-900-096 Hamburger Fußball-Verband              | 22043 | Jenfelder Allee 70 A-C     | Hamburg               | <b>HFV</b>    |  |  |  |  |  |
| Serienbriefe                                                                             |                                    | 02-900-098 Bremer Fußball-Verband                 | 28205 | Franz-Böhmert-Str. 2b      | Bremen                | <b>RFV</b>    |  |  |  |  |  |
| Adressänderungen                                                                         |                                    | 01-900-099 Niedersächsischer Fußballverband       | 30890 | Schillerstr. 48            | Barsinghausen         | NfV           |  |  |  |  |  |
| Versendete E-Post Nachrichten                                                            |                                    |                                                   |       |                            |                       |               |  |  |  |  |  |
| Geschäftsstellen                                                                         |                                    |                                                   |       |                            |                       |               |  |  |  |  |  |
| Sportschulen                                                                             |                                    |                                                   |       |                            |                       |               |  |  |  |  |  |
| Sammeldruck                                                                              |                                    |                                                   |       |                            |                       |               |  |  |  |  |  |
| Beitragsberechnung                                                                       |                                    |                                                   |       |                            |                       |               |  |  |  |  |  |
| Verbandsorganisation                                                                     | $\left\langle \cdot \right\rangle$ |                                                   |       |                            |                       | $\rightarrow$ |  |  |  |  |  |
|                                                                                          |                                    |                                                   |       |                            | WFV<br>seliger        | 16:56         |  |  |  |  |  |

Abbildung 1 – Arbeitsmappe Geschäftsstellen der Verbände

#### **1.1.1 Bearbeiten der Geschäftsstellenadresse**

Mit Doppelklick öffnet sich der Eintrag der Geschäftsstelle in der Detailansicht. Dabei ist zu beachten, dass der berechtigte Anwender nur die Adresse der eigenen Geschäftsstelle bearbeiten darf. Die Geschäftsstellen der anderen Mitgliedsorganisation werden read only angezeigt. Ändert der Bearbeiter die Adresse der Geschäftsstelle des eigenen Verbands, wird die Änderung sofort in die Komponente Verbandsorganisation übernommen. Gleiches gilt für den umgekehrten Weg, die Bearbeitung aus der Komponente Verbandsorganisation.

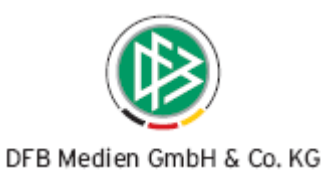

#### **1.1.2 Arbeiten mit der Übersichtsliste der Geschäftsstellen**

Markiert der Bearbeiter einen oder mehrere Einträge in der Arbeitsmappe "Geschäftsstellen", stehen über das Kontextmenü folgende Möglichkeiten zur Bearbeitung zur Auswahl:

- Adressetiketten erzeugen
- Anschriftenverzeichnis erzeugen
- Anschreiben
- Nachricht E-Post
- Zum Verteiler hinzufügen (siehe hierzu Kapitel 1.2)

Dabei ist in Version 2.38 zu beachten, dass die Verbandspostfächer noch nicht mit den Geschäftsstellen verknüpft sind. Der Eintrag kann in dieser Version nur dazu genutzt werden, an die hinterlegte E-Mail Adresse über die Kaskade [Sende an E-Mail Adresse, wenn kein DFBnet Postfach vorhanden ist] zu versenden.

#### **1.2 Zuordnung von Geschäftsstellen zum Verteiler**

Im Verteiler steht ein neuer Karteireiter mit dem Bezeichner "Geschäftsstellen" zur Auswahl. Über die beiden Icons im rechten Bereich kann der Anwender Geschäftsstellen dem Verteiler zuordnen bzw. die Zuordnung zum Verteiler wieder entfernen. Mit der Aktion "Hinzufügen" öffnet sich ein neuer modaler Dialog, auf dem sofort der DFB, die DFL und alle Regional- und Landesverbände angezeigt werden. Durch Markierung der Datensätze können die Geschäftsstellen dem Verteiler zugeordnet werden.

|                                      | Verteiler bearbeiten |                                                     |              |       |                                          |                                                   |               |               |               |               | $\mathbf{\overline{x}}$<br>h |
|--------------------------------------|----------------------|-----------------------------------------------------|--------------|-------|------------------------------------------|---------------------------------------------------|---------------|---------------|---------------|---------------|------------------------------|
|                                      | Name des Verteilers  | Geschäftsstellen                                    |              |       |                                          |                                                   |               |               |               |               |                              |
|                                      | Verteiler ist        | Öffentlicher Verteiler                              |              |       |                                          |                                                   |               |               |               |               |                              |
|                                      |                      |                                                     |              |       |                                          |                                                   |               |               |               |               |                              |
|                                      | Mitglieder           | Geschäftsstellen<br>Kontakte Schiedsrichter Vereine |              |       | Sportschulen/Sporthotels Verteiler Notiz |                                                   |               |               |               |               |                              |
| Anzahl Verbände: 11                  |                      |                                                     |              |       |                                          |                                                   |               |               |               |               |                              |
|                                      | I Nummer / Name      |                                                     | Name (ku PLZ |       | <b>Ort</b>                               | <b>Straße</b>                                     | Telefon 1     | Telefon 2     | Fax           | E-<br>bit     | 国画                           |
|                                      |                      | 31-903-310 Bayerischer Fußballverband               |              | 80333 | München                                  | Brienner Str. 50                                  | 089 542770-0  |               | 089 527157    |               |                              |
|                                      |                      | 32-903-320 Badischer Fußball-Verband                |              | 76227 | Karlsruhe                                | Sepp-Herberger-                                   | 0721 409040   |               | 0721 4090424  | int           |                              |
|                                      |                      | 33-910-330 Südbadischer Fußball-Verband             |              | 79106 | Freiburg im Breisg Friedhofstr. 33       |                                                   | 0761 282690   |               | 0761 2826919  | int           |                              |
|                                      |                      | 34-903-340 Hessischer Fußball-Verband               |              | 60528 |                                          | Frankfurt am Main  Otto-Fleck-Schnei 069 677282-0 |               |               | 069 677 282-  | Hinzufüg      | Entferner                    |
|                                      |                      | 35-903-350 Württembergischer Fußball-Verband        |              | 70174 | Stuttgart                                | Goethestr, 92                                     | 0711 227640   |               | 0711 227644   | Löschen       |                              |
|                                      |                      | 39-910-903 Süddeutscher Fußball-Verband             |              | 80333 | München.                                 | Brienner Str. 50                                  | 089 5426060   |               | 089 54260620  |               | is a                         |
|                                      |                      | 41-904-410 Fußball-Verband Rheinland                |              | 56075 | Koblenz                                  | Lortzingstr. 3                                    | 0261 135130   |               | 0261 135137   | in1           |                              |
|                                      |                      | 42-904-420 Südwestdeutscher Fußball-Verband         |              | 67480 | Edenkoben                                | Villastr, 63a                                     | 06323 9493620 | 06323 9493622 | 06323 9493699 | Ю             |                              |
|                                      | 9                    | 49-910-904 Fußball-Regional-Verband Südwest         |              | 67061 |                                          | Ludwigshafen am Mundenheimer Str 0621 5861013     |               |               | 0621 582509   |               |                              |
|                                      | 10                   | 65-906-650 Thüringer Fußball-Verband                |              | 99096 | Erfurt                                   | Werner-Seelenbin                                  | .0361 347670  |               | 0361 3460635  | in1           |                              |
|                                      | 11                   | 69-910-906 Nordostdeutscher Fußball-Verband         |              | 13053 | <b>Berlin</b>                            | Fritz-Lesch-Str. 38 030 97172850                  |               |               | 030 97172852  |               |                              |
|                                      |                      |                                                     |              |       |                                          |                                                   |               |               |               |               |                              |
|                                      | ∢                    |                                                     |              |       | 100                                      |                                                   |               |               |               | $\rightarrow$ |                              |
| Übernehmen<br>Schließen<br>Speichern |                      |                                                     |              |       |                                          |                                                   |               |               |               |               |                              |

Abbildung 2 – Geschäftsstellen im Verteiler

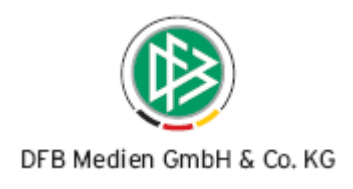

## **2. Verwaltung von Sportschulen und Sporthotels**

#### **2.1 Arbeitsmappe Sportschulen in der Verbandsverwaltung**

In der Komponente Verbandsverwaltung steht im Navigationsbaum unterhalb des Eintrags "Geschäftsstellen" eine neue Arbeitsmappe mit dem Bezeichner "Sportschulen" zur Auswahl. Nach dem Öffnen der Arbeitsmappe werden auf der rechten Seite alle Sportschulen und Sporthotels der Verbände angezeigt. Die Spalte "Typ" gibt Auskunft darüber, ob es sich um eine Sportschule oder ein Sporthotel handelt, die Spalte "Verband" gibt Auskunft darüber, welcher Verband die Schreibrechte auf dem Datensatz hat. Eine Initialbefüllung und Zuordnung zu den jeweiligen Verbänden wird nach der Produktivsetzung von DFB Medien übernommen.

#### **2.1.1 Bearbeiten der Adresse der Sportschule / des Sporthotels**

In Analogie zur Verwaltung der Geschäftsstellen hat derjenige Verband schreibend Zugriff auf die Stammdaten, dem die Sportschule bzw. das Sporthotels zugeordnet ist. Folgende Abbildung zeigt die Informationen, die zu einer Sportschule erfasst werden können:

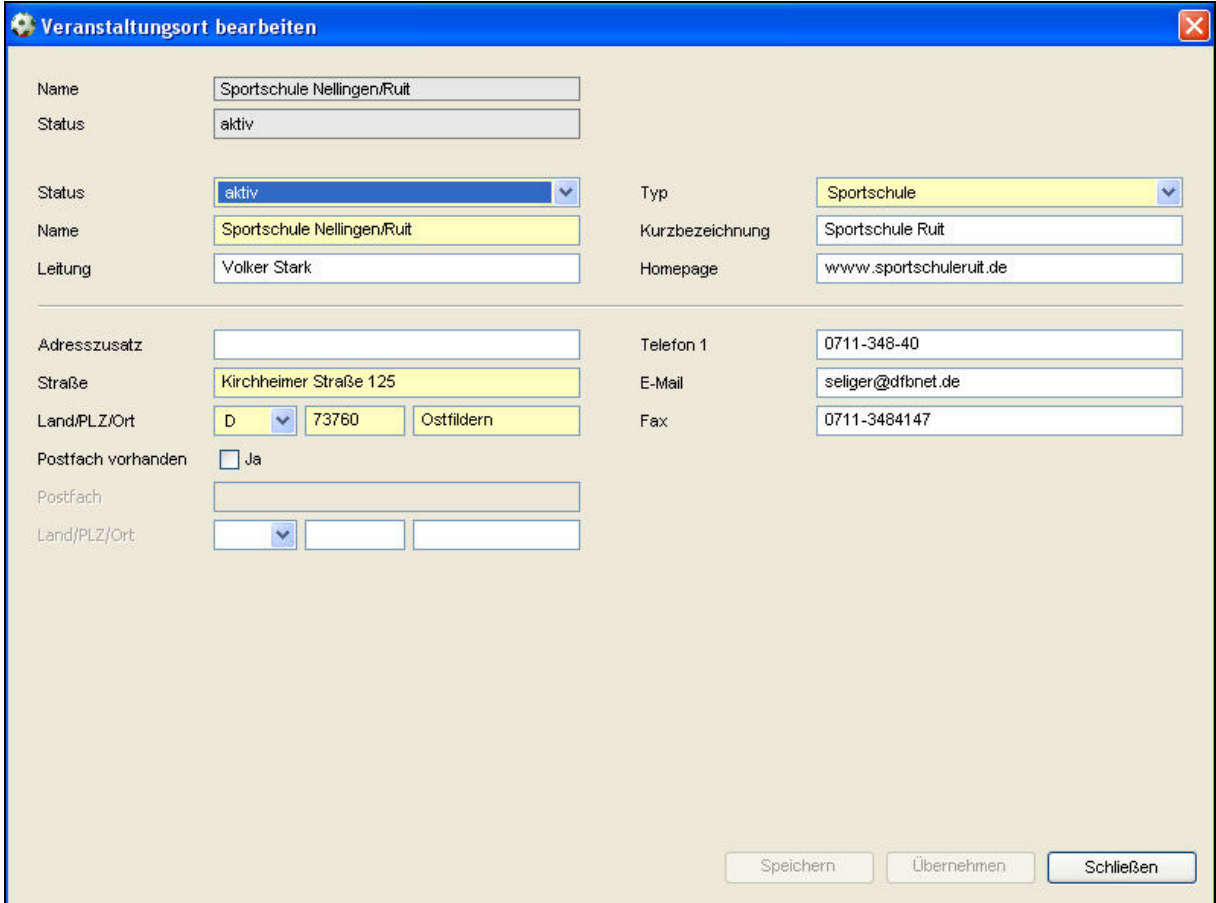

Abbildung 3 – Arbeitsmappe Sportschulen

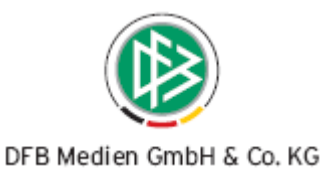

Der Status "aktiv / inaktiv" gibt Auskunft darüber, ob die Sportschule bzw. das Sporthotel in der Applikation DFBnet Lizenz als Veranstaltungsort zur Verfügung steht.

### **2.1.2 Arbeiten mit der Übersichtsliste der Sportschulen und Sporthotels**

Markiert der Bearbeiter einen oder mehrere Einträge in der Arbeitsmappe "Sportschule", stehen über das Kontextmenü folgende Möglichkeiten zur Bearbeitung zur Auswahl:

- Adressetiketten erzeugen
- Anschreiben erzeugen
- Anschriftenverzeichnis erzeugen
- Nachricht E-Post
- Zum Verteiler hinzufügen (siehe hierzu Kapitel 1.2)

Dabei ist zu beachten, dass die Sportschulen und Sporthotels nicht über E-Postfächer verfügen. Der Eintrag kann jedoch dazu genutzt werden, an die hinterlegte E-Mail Adresse über die Kaskade [Sende an E-Mail Adresse, wenn kein DFBnet Postfach vorhanden ist] eine Nachricht zu versenden.

#### **2.2 Neuanlage und Bearbeitung über die Verbandsorganisation**

In der Komponente Verbandsorganisation auf der Ebene Ihres Verbandes steht ein neuer Karteireiter mit dem Bezeichner "Veranstaltungsorte" zur Auswahl. Auf diesem Karteireiter ist es möglich neue Veranstaltungsorte, Sportschulen und Sporthotels anzulegen, sowie Ihnen bereits über DFBnet Lizenz zugeordnete Veranstaltungsorte zu bearbeiten.

#### **2.3 Zuordnung von Sportschulen und Sporthotels zum Verteiler**

Im Verteiler steht ein neuer Karteireiter mit dem Bezeichner "Sportschulen/ Sporthotels" zur Auswahl. Über die beiden Icons im rechten Bereich kann der Anwender Sportschulen und Sporthotels dem Verteiler zuordnen bzw. die Zuordnung zum Verteiler wieder entfernen. Mit der Aktion "Hinzufügen" öffnet sich ein neuer modaler Dialog, auf dem der Bearbeiter über eine entsprechende Listbox auswählen kann, ob Sportschulen oder Sporthotels dem Verteiler zugeordnet werden sollen.

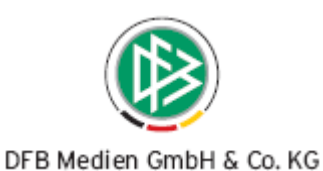

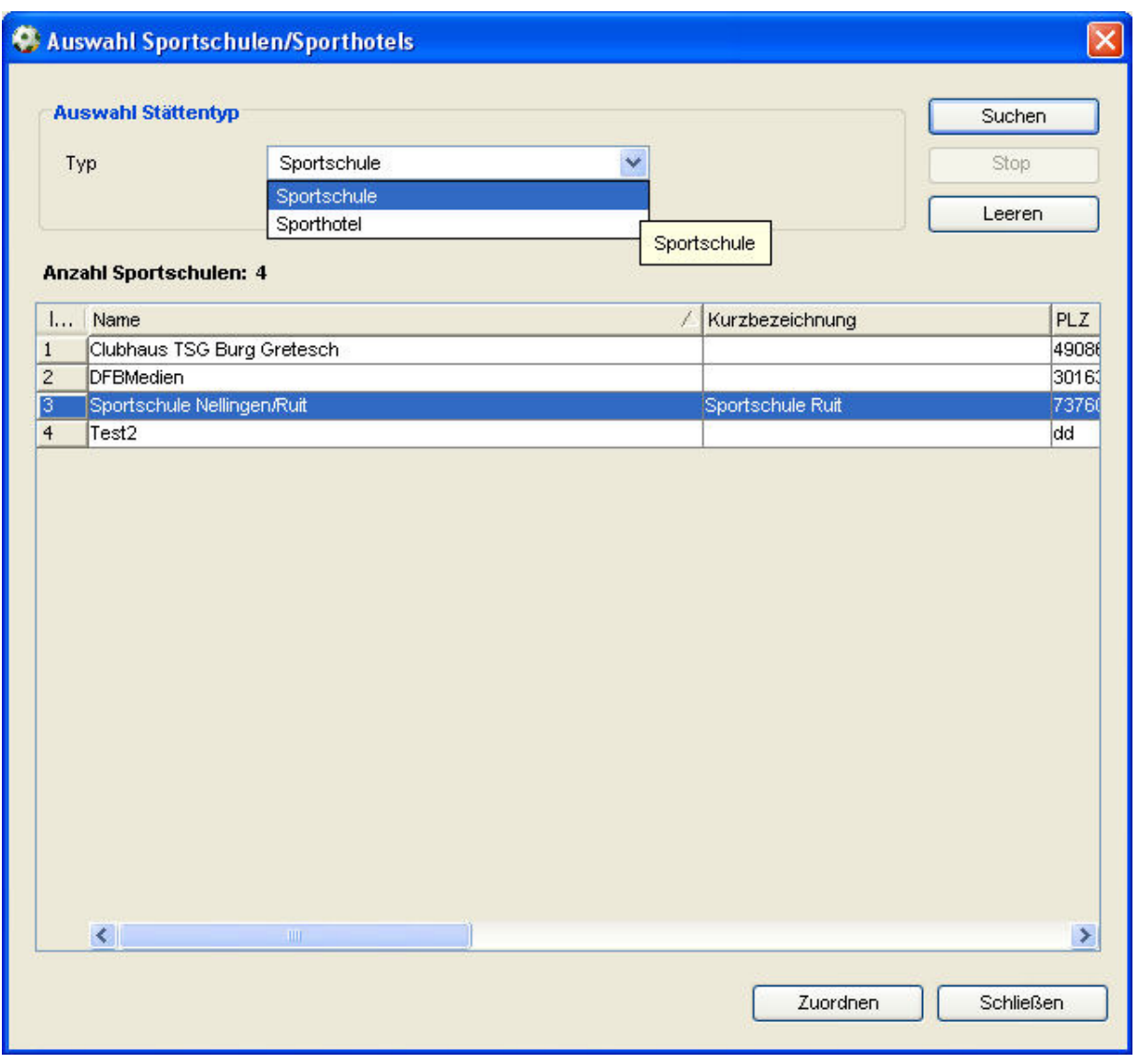

Abbildung 4 – Sportschulen und Sporthotels im Verteiler

Bei der Zuordnung der Sportschulen und Sporthotels handelt es sich um eine manuelle Zuordnung zum Verteiler. Das bedeutet, dass nicht automatisch neue Sportschulen und Sporthotels in den Verteiler aufgenommen werden, sondern durch den Bearbeiter bei Bedarf manuell zugeordnet werden müssen.

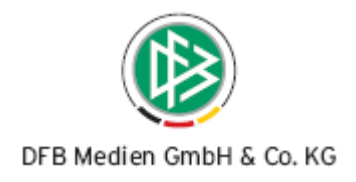

## **3. Erweiterungen bereits bestehender Funktionen**

#### **3.1 Neuer Standardfunktionstyp DFB Stützpunkttrainer**

Auf der Ebene der Landesverbände wurde ein neuer Funktionstyp mit dem Bezeichner "DFB Stützpunkttrainer" bereitgestellt. Bei den Verbänden, die diesen Funktionstypen bereits als mandantenspezifischen Funktionstypen angelegt hatten, wurden die Daten entsprechend angepasst.

#### **3.2 Erweiterung bei der Mitgliedsbeitragsberechnung**

- Bei dem Berechnungslauf "Pro Mannschaft" werden mit der neuen Version alle Mannschaften eines Vereins angezeigt, auch wenn für diese Mannschaft kein Betrag ermittelt wurde. Selbstverständlich werden nur die Mannschaften angezeigt, die den Restriktionen des Berechnungslaufes entsprechen.
- Öffnet der berechtigte Benutzer einen Berechnungslauf zur Bearbeitung, wird im Kopfbereich mit der neuen Version der aktuelle Gesamtbetrag angezeigt. Wird der Berechnungslauf nachträglich korrigiert und bearbeitet, aktualisiert sich der Gesamtbetrag automatisch.

#### **3.3 Erweiterung der Übersichtslisten**

- In diversen Übersichtslisten wie zum Beispiel bei den Funktionären oder auch im Verteiler wird mit der neuen Version die Spalte "Titel" der Person bereitgestellt. Der Titel der Person steht somit auch im Anschriftenverzeichnis zur Auswahl.
- Bei der Erzeugung von Geburtstagslisten wurde zusätzlich die Spalte "Geburtstag" mit dem Format "TT.MM" hinzugefügt. Dadurch ist es dem Anwender nun auch bei Zeiträumen > 1 Monat möglich, die Geburtstagsliste in einer chronologische Reihenfolge zu sortieren.

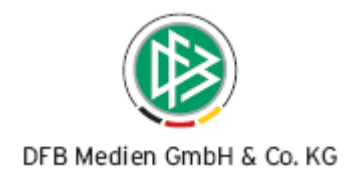

## **4. Abbildungsverzeichnis**

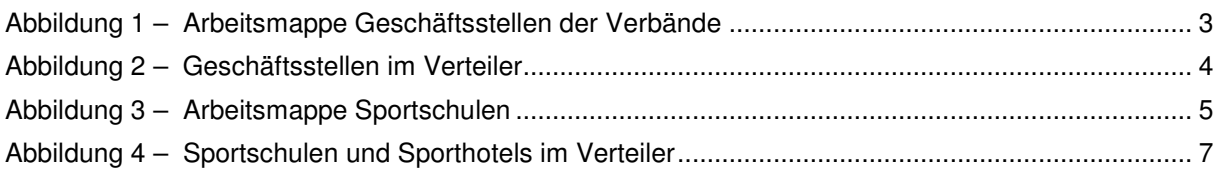

## **5. Bearbeitungshistorie**

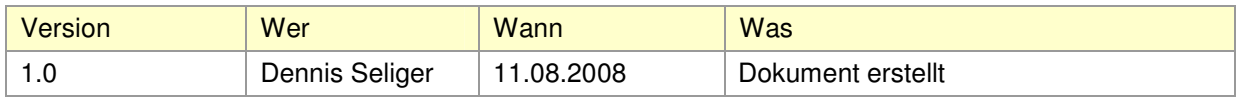